#### Regression with R

#### EC 425/525, Lab 4

Edward Rubin 03 May 2019

# Prologue

# Schedule

#### Last time

- 1. RStudio basics
- 2. Getting data in and out of R.

#### Today

Regression!

### Review

### Data i/o

readr and haven have you covered for most of your i/o needs.

### Review

### Data i/o

readr and haven have you covered for most of your i/o needs.

#### Best practices

- 1. Write code in R scripts. Troubleshoot in RStudio. Then run the scripts.
- 2. Comment your code. ( # This is a comment )
- 3. Name objects and variables with intelligible, standardized names.
	- o **BAD** ALLCARS, Vl123a8, a.fun, cens.12931, cens.12933
	- GOOD unique\_cars, health\_df, sim\_fun, is\_female, age
- 4. Set seeds when generating randomness, e.g., set.seed(123) .
- 5. Parallelize when possible. (Packages: parallel , purrr , foreach , etc.)
- 6. Use projects in RStudio (next). And organize your projects.

#### Favored empirical technique by choice of coffee maker

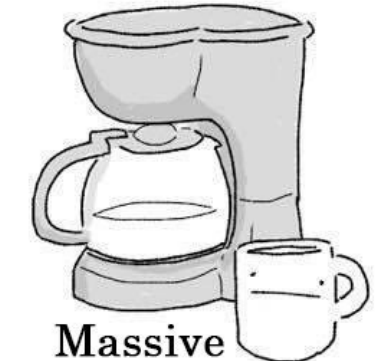

administrative

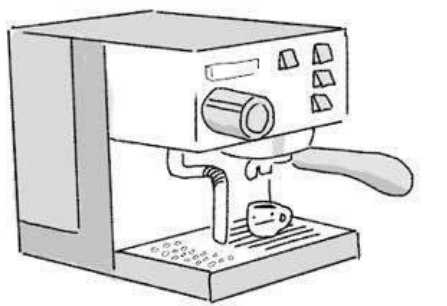

**RCT** 

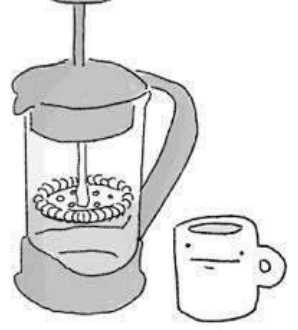

Regression discontinuity

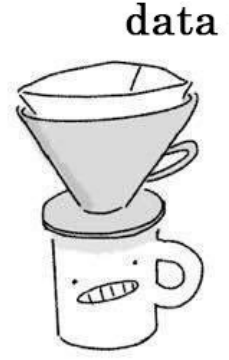

Analytic narrative

 $\overline{\text{CD}}$ 

Matching

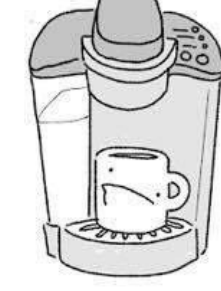

Kitchen sink regression

@ Tommy Siege/

Difference-in -difference

#### WHAT YOUR COFFEE PREPARATION METHOD SAYS ABOUT YOU

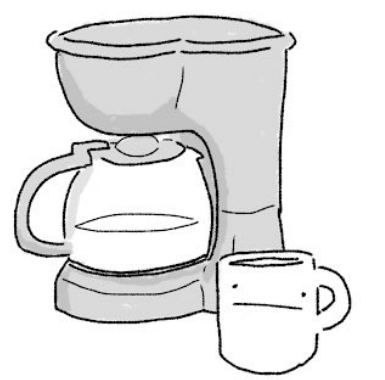

NOT REALLY INTO **ABSTRACT ART** 

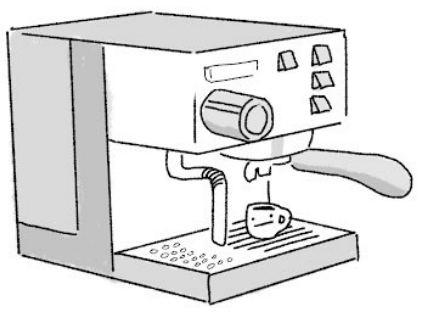

HAS A NEW YORKER SUBSCRIPTION BUT HAS NEVER READ IT

 $rac{1}{\sqrt{2}}$ 

UNBEARABLE

YOUNG SNOB

OR GERIATRIC

**ITALIAN** 

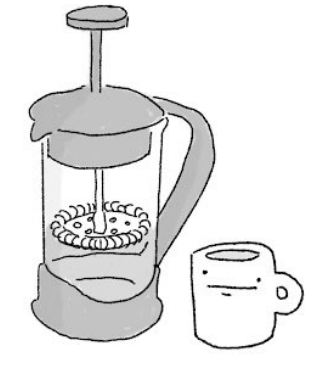

**FACE THE FACTS:** YOU'RE FAKING FANCY

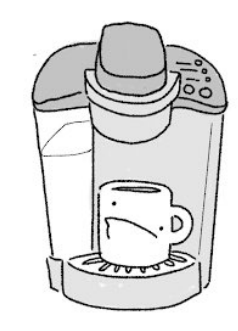

WHO HURT YOU

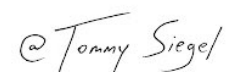

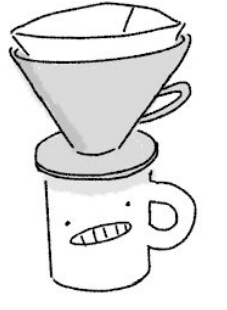

BELIEVES VINYL IS ALWAYS HIGHER QUALITY DESPITE CONFLICTING EVIDENCE

HAS A NEW YORKER SUBSCRIPTION AND SOMEHOW READS IT

**Original credit** Tommy Siegel [@TommySiegel](https://twitter.com/TommySiegel)

**Econ update** David Clingingsmith [@dclingi](https://twitter.com/dclingi)

#### The default option: lm()

R's base<sup>†</sup> option for estimating **l**inear regression **m**odels is lm().

† base is R's basic (default) package—loaded on opening.  $\uparrow$  †† You can remove the intercept by adding -1 into the formula, e.g., lm(y ~ -1 + x).

#### The default option: lm()

R's base<sup>†</sup> option for estimating **l**inear regression **m**odels is lm().

You use a formula to specify your linear regression model in lm(), e.g.,

 $lm(y \sim x)$ 

- Estimates  $y_i = \beta_0 + \beta_1 x_i + u_i$  (R automatically includes an intercept)<sup>††</sup>
- using the data stored in the objects  $y$  and  $x$ .

<sup>†</sup> base is R's basic (default) package—loaded on opening.

<sup>†</sup> You can remove the intercept by adding  $-1$  into the formula, e.g., lm(y  $\sim -1 + x$ ).

#### The default option: lm()

R's base<sup>†</sup> option for estimating **l**inear regression **m**odels is lm().

You use a formula to specify your linear regression model in lm(), e.g.,

 $lm(y \sim x)$ 

- Estimates  $y_i = \beta_0 + \beta_1 x_i + u_i$  (R automatically includes an intercept)<sup>††</sup>
- using the data stored in the objects  $y$  and  $x$ .

 $lm(y \sim x, data = amazing df)$ 

- Estimates  $y_i = \beta_0 + \beta_1 x_i + u_i$
- using the variables (columns) y and x from the object amazing\_df .

† base is R's basic (default) package—loaded on opening.

† You can remove the intercept by adding  $-1$  into the formula, e.g., lm(y  $\sim -1 + x$ ).

#### More lm()

Need include more variables? Easy.

 $lm(y \sim x1 + x2 + x3, data = some_d)$ 

- Estimates  $y_i = \beta_0 + \beta_1 x_{1i} + \beta_2 x_{2i} + \beta_3 x_{3i} + u_i$
- referencing the object some\_df for the named variables.

#### Even more lm()

Do you want to transform/interact variables? Also easy: use  $I()$ .

 $lm(y \sim x1 + x2 + I(x1^2) + I(x2^2) + I(x1*x2)$ , data = poly\_df)

- Estimates  $y_i = \beta_0 + \beta_1 x_{1i} + \beta_2 x_{2i} + \beta_3 x_{1i}^2 + \beta_4 x_{2i}^2 + \beta_5 x_{1i} x_{2i} + u_i$
- using variables named in object poly\_df
- or created via  $I()$

#### Even more lm()

Do you want to transform/interact variables? Also easy: use I() .

 $lm(y \sim x1 + x2 + I(x1^2) + I(x2^2) + I(x1*x2)$ , data = poly df)

- Estimates  $y_i = \beta_0 + \beta_1 x_{1i} + \beta_2 x_{2i} + \beta_3 x_{1i}^2 + \beta_4 x_{2i}^2 + \beta_5 x_{1i} x_{2i} + u_i$
- using variables named in object poly\_df
- or created via  $I()$

*Note* The following are equivalent

- $lm(y \sim x1 + x2 + I(x1*x2))$
- $lm(y \sim x1 + x2 + x1:x2)$
- $\bullet$  lm(y ~ x1\*x2)

#### Transforming variables with lm()

Notice that in our call

 $lm(y \sim x1 + x2 + I(x1^2) + I(x2^2) + I(x1*x2)$ , data = poly\_df)

we did not need to create  $x_1^2$ ,  $x_2^2$ , and  $x_1\times x_2$  in the dataset.

R will do the calculation (as long as x1 and x2 exist somewhere).

#### Transforming variables with lm()

Notice that in our call

 $lm(y \sim x1 + x2 + I(x1^2) + I(x2^2) + I(x1*x2)$ , data = poly df)

we did not need to create  $x_1^2$ ,  $x_2^2$ , and  $x_1\times x_2$  in the dataset.

R will do the calculation (as long as x1 and x2 exist somewhere).

This is true for any transformation of variables/objects.

- Math./stat. transformations:  $I(x^2)$ ,  $I(x/3)$ ,  $I((x \text{mean}(x))/\text{sd}(x))$
- Log/exponential transformations:  $log(x)$ ,  $exp(x)$
- Indicators:  $I(x < 100)$ ,  $I(x = "Oregon")$

#### Need data

Before we can go any further, we need data.

#### Need data

Before we can go any further, we need data.

Let's use data from **[LaLonde](http://people.hbs.edu/nashraf/LaLonde_1986.pdf) (1986)**.

This (famous) paper compared experimental and non-experimental estimates of the effect of a randomized jobs program called the National Supported Work Demonstration (NSW).

#### Need data

Before we can go any further, we need data.

Let's use data from **[LaLonde](http://people.hbs.edu/nashraf/LaLonde_1986.pdf) (1986)**.

This (famous) paper compared experimental and non-experimental estimates of the effect of a randomized jobs program called the National Supported Work Demonstration (NSW).

The data are [available](http://users.nber.org/~rdehejia/data/nswdata3.html) online as a .dta file.

```
# Load the 'haven' package
p_load(haven)
# Load treatment data
lalonde_df < read_dta("http://users.nber.org/~rdehejia/data/nsw.dta")
```
#### Show  $\overline{z}$  entries Search:

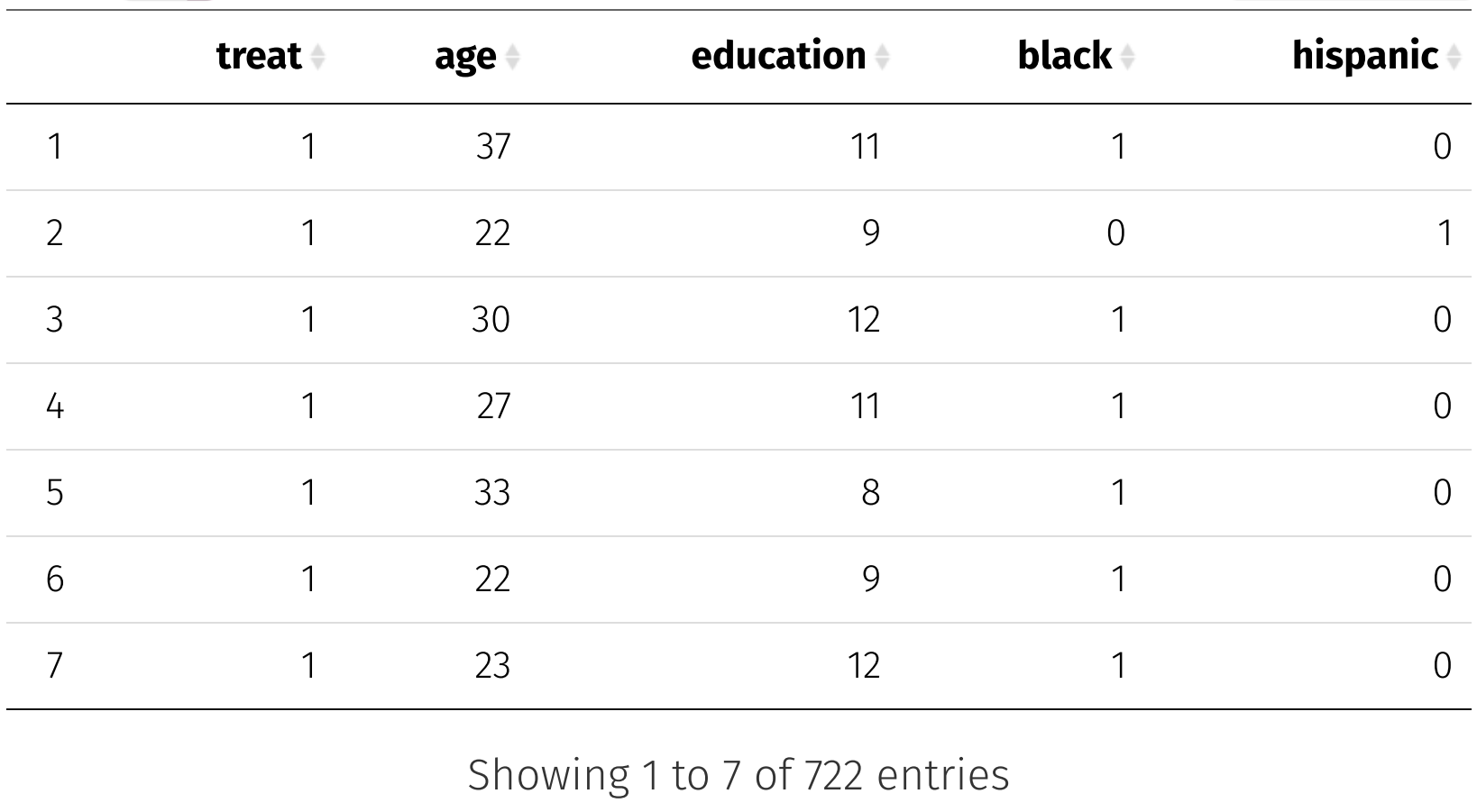

$$
Previous \left| 1 \right| \left| 2 \right| \left| 3 \right| \left| 4 \right| \left| 5 \right| \left| \left| \right| \left| 104 \right| \left| \left| \right| \left| 8 \right| \left| 7 \right| \left| 3 \right| \left| 4 \right| \left| 5 \right| \left| \left| \right| \left| 5 \right| \left| \left| \right| \left| 5 \right| \left| 7 \right| \left| 5 \right| \left| 7 \right| \left| 7 \right| \left| 7 \right| \left| 7 \right| \left| 7 \right| \left| 7 \right| \left| 7 \right| \left| 7 \right| \left| 7 \right| \left| 7 \right| \left| 7 \right| \left| 7 \right| \left| 7 \right| \left| 7 \right| \left| 7 \right| \left| 7 \right| \left| 7 \right| \left| 7 \right| \left| 7 \right| \left| 7 \right| \left| 7 \right| \left| 7 \right| \left| 7 \right| \left| 7 \right| \left| 7 \right| \left| 7 \right| \left| 7 \right| \left| 7 \right| \left| 7 \right| \left| 7 \right| \left| 7 \right| \left| 7 \right| \left| 7 \right| \left| 7 \right| \left| 7 \right| \left| 7 \right| \left| 7 \right| \left| 7 \right| \left| 7 \right| \left| 7 \right| \left| 7 \right| \left| 7 \right| \left| 7 \right| \left| 7 \right| \left| 7 \right| \left| 7 \right| \left| 7 \right| \left| 7 \right| \left| 7 \right| \left| 7 \right| \left| 7 \right| \left| 7 \right| \left| 7 \right| \left| 7 \right| \left| 7 \right| \left| 7 \right| \left| 7 \right| \left| 7 \right| \left| 7 \right| \left| 7 \right| \left| 7 \right| \left| 7 \right| \left| 7 \right| \left| 7 \right| \left| 7 \right| \left| 7 \right| \left| 7 \right| \left| 7 \right| \left| 7 \right| \left| 7 \right| \left| 7 \right| \left| 7 \right| \left| 7 \right| \left| 7 \right| \left| 7 \right|
$$

#### Show  $\overline{z}$  entries Search:

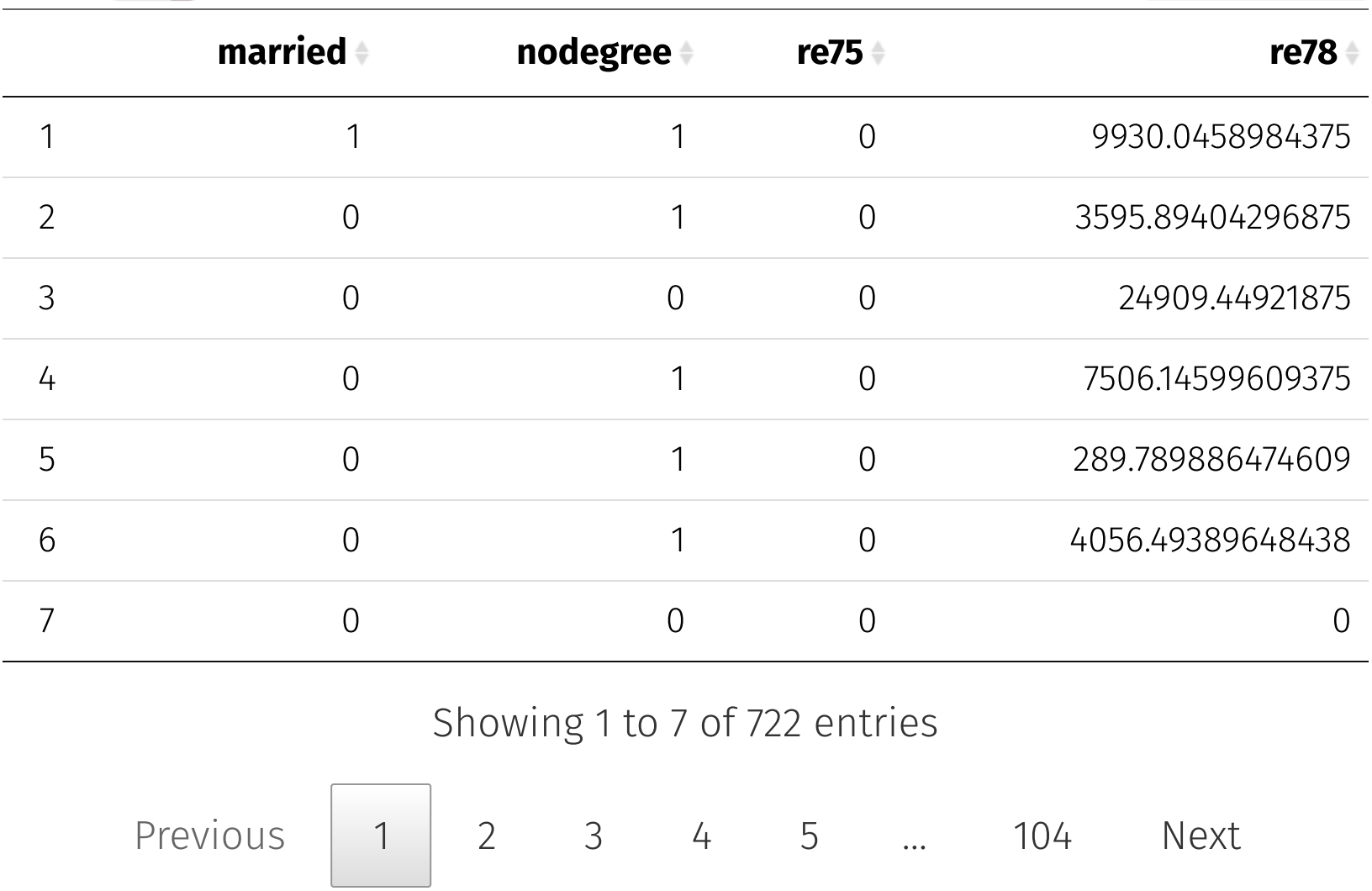

#### Output from lm()

Back to lm() .

#### Output from lm()

Back to lm(). The information that lm() prints to screen is underwhelming.

```
lm(re78 \sim treat, data = lalone df)
```

```
#>
#> Call:
#> lm(formula = re78 ~\sim treat, data = lalone df)#>
#> Coefficients:
#> (Intercept) treat
#> 5090.0 886.3
```
#### Output from lm()

Back to lm() . The information that lm() prints to screen is underwhelming.

```
lm(re78 \sim treat, data = lalone df)
```

```
#>
#> Call:
#> lm(formula = re78 ~\sim treat, data = lalone df)#>
#> Coefficients:
#> (Intercept) treat
#> 5090.0 886.3
```
But there's a lot more under the hood.

#### Hidden information

Let's save the output of our call to lm().

#### Hidden information

Let's save the output of our call to lm().

 $est$  alonde  $\leftarrow$  lm(re78  $\sim$  treat, data = lalonde df)

#### Hidden information

Let's save the output of our call to lm().

 $est\_lalone \leftarrow lm(re78 ~ rreat, data = lalone_df)$ 

What class is est\_lalonde?

#### Hidden information

Let's save the output of our call to lm().

est\_lalonde  $\leftarrow$  lm(re78  $\sim$  treat, data = lalonde\_df)

What **class** is est\_lalonde?

est lalonde %>% class()

#> [1] "lm"

which means there's probably a lot more going on than what printed.

Does it have names?

Does it have names?

est\_lalonde %>% names()

#> [1] "coefficients" "residuals" "effects" "rank" #> [5] "fitted.values" "assign" "qr" "df.residual" #> [9] "xlevels" "call" "terms" "model"

Does it have names?

est\_lalonde %>% names()

#> [1] "coefficients" "residuals" "effects" "rank" #> [5] "fitted.values" "assign" "qr" "df.residual" #> [9] "xlevels" "call" "terms" "model"

Can we tidy it?

Does it have names?

est lalonde %>% names()

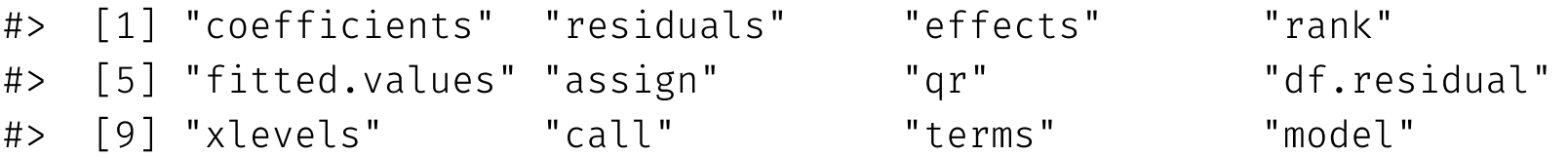

Can we **tidy** it?

est lalonde %>% tidy()

```
# \geq # A tibble: 2 \times 5
#> term estimate std.error statistic p.value
#> <chr> <dbl> <dbl> <dbl> <dbl>
#> 1 (Intercept) 5090. 303. 16.8 9.54e-54
#> 2 treat 886. 472. 1.88 6.09e 2
```
You'll generally see folks take the summary() of an lm object.

est lalonde %>% summary()

```
#>
#> Call:
#> lm(formula = re78 ~\sim treat, data = lalone df)#>
#> Residuals:
#> Min 1Q Median 3Q Max
#> -5976 -5090 -1519 3361 54332
##> Coefficients:
#> Estimate Std. Error t value Pr(>|t|)
#> (Intercept) 5090.0 302.8 16.811 <2e-16 ***
#> treat 886.3 472.1 1.877 0.0609 .
#> ---
#> Signif. codes: 0 '***' 0.001 '**' 0.01 '*' 0.05 '.' 0.1 ' ' 1
#>
#> Residual standard error: 6242 on 720 degrees of freedom
#> Multiple R-squared: 0.004872, Adjusted R-squared: 0.003489
#> F-statistic: 3.525 on 1 and 720 DF, p-value: 0.06086
```
#### summary()

Interestingly, summary() contains additional information.

```
est lalonde %>% names()
#> [1] "coefficients" "residuals" "effects" "rank"
#> [5] "fitted.values" "assign" "qr" "df.residual"
#> [9] "xlevels" "call" "terms" "model"
est lalonde %>% summary() %>% names()
#> [1] "call" "terms" "residuals" "coefficients"
#> [5] "aliased" "sigma" "df" "r.squared"
#> [9] "adj.r.squared" "fstatistic" "cov.unscaled"
```
tidy()

That said, summary() 's output is a bit overwhelming.

#### tidy()

That said, summary() 's output is a bit overwhelming.

As we saw, the output from tidy() contained everything we generally want.

est lalonde %>% tidy()

```
# \geq # A tibble: 2 \times 5
#> term estimate std.error statistic p.value
#> <chr> <dbl> <dbl> <dbl> <dbl>
#> 1 (Intercept) 5090. 303. 16.8 9.54e-54
#> 2 treat 886. 472. 1.88 6.09e 2
```
#### Non-standard standard errors

Q Which estimator does lm() use for its standard errors?

#### Non-standard standard errors

Q Which estimator does lm() use for its standard errors?

A Spherical/classical/homoskedastic.

#### Non-standard standard errors

- Q Which estimator does lm() use for its standard errors?
- A Spherical/classical/homoskedastic.
- Q What if we want something else?

#### Outside options

Q What if we want something else?

A This is why you'll end up replacing lm() with one of two different linearregression packages.

#### Outside options

Q What if we want something else?

A This is why you'll end up replacing lm() with one of two different linearregression packages.

1. felm() from the [lfe](https://cran.r-project.org/web/packages/lfe/index.html) package is incredibly fast with high-dimensional fixed effects, easily implements IV/2SLS, and offers heteroskedasticityand cluster-robust standard errors estimators.

#### Outside options

Q What if we want something else?

A This is why you'll end up replacing lm() with one of two different linearregression packages.

- 1. felm() from the [lfe](https://cran.r-project.org/web/packages/lfe/index.html) package is incredibly fast with high-dimensional fixed effects, easily implements IV/2SLS, and offers heteroskedasticityand cluster-robust standard errors estimators.
- 2. lm robust() from the [estimatr](https://declaredesign.org/r/estimatr/) package is fast, has a sister function named iv\_robust() for IV/2SLS, and allows for a wide range of heteroskedasticity- and cluster-robust standard error estimators.

#### Outside options

Q What if we want something else?

A This is why you'll end up replacing lm() with one of two different linearregression packages.

- 1. felm() from the [lfe](https://cran.r-project.org/web/packages/lfe/index.html) package is incredibly fast with high-dimensional fixed effects, easily implements IV/2SLS, and offers heteroskedasticityand cluster-robust standard errors estimators.
- 2. lm robust() from the [estimatr](https://declaredesign.org/r/estimatr/) package is fast, has a sister function named iv\_robust() for IV/2SLS, and allows for a wide range of heteroskedasticity- and cluster-robust standard error estimators.

Both packages maintain the same  $y \sim x$  formula (plus additional features).

#### estimatr

Let's check out lm\_robust() from estimatr.

#### estimatr

Let's check out lm\_robust() from estimatr.

We still need input a formula and data, but now we have options for the type of standard error estimator ( se\_type ).

#### estimatr

Let's check out lm robust() from estimatr.

We still need input a formula and data, but now we have options for the type of standard error estimator ( se\_type ).

The sort of standard error sought. If clusters is not specified the options are "HC0", "HC1" (or "stata", the equivalent), "HC2" (default), "HC3", or "classical". If clusters is specified the options are "CR0", "CR2" (default), or "stata". Can also specify "none", which may speed up estimation of the coefficients.

estimatr documentation for lm\_robust()

#### estimatr

Now for the magic.

```
# Load 'estimatr' package
p_load(estimatr)
# Estimate
robust lalonde \leftarrow lm robust(re78 \sim treat, data = lalonde df)
# Tidy results
tidy(robust_lalonde)
```
#> term estimate std.error statistic p.value conf.low #> 1 (Intercept) 5090.0483 277.3680 18.351243 5.335543e-62 4545.50153 #> 2 treat 886.3037 488.2045 1.815435 6.987292e-02 -72.17078 #> conf.high df outcome #> 1 5634.595 720 re78 #> 2 1844.778 720 re78

#### Prediction

So what if we want to get the predictions from a regression?

#### Prediction

So what if we want to get the predictions from a regression?

You have a lot of options. Here are two (for different scenarios).

#### Prediction

So what if we want to get the predictions from a regression?

You have a lot of options. Here are two (for different scenarios).

*Scenario* 1 You want predictions for the original  $X$ ,

robust\_lalonde\$fitted.values

#### Prediction

So what if we want to get the predictions from a regression?

You have a lot of options. Here are two (for different scenarios).

*Scenario* 1 You want predictions for the original  $X$ ,

robust\_lalonde\$fitted.values

*Scenario 2* You want predictions (with prediction intervals) for new data,

```
predict(
  object = robust_lalonde,
  newdata = new df,
  interval = "prediction"
\left( \frac{1}{2} \right)
```
#### Other regressions

Ordinary least squares (OLS) is only one of many types of regressions.

If you can run one regression in R, you can run any regression in  $R$ .<sup>†</sup>

† This is not to say that you should or that you'll know what you're doing. †† Logit models are a popular nonlinear regression model for binary outcomes.

#### Other regressions

Ordinary least squares (OLS) is only one of many types of regressions.

If you can run one regression in R, you can run any regression in  $R$ .<sup>†</sup>

E.g., logistic regression ("logit")<sup> $\dagger\dagger$ </sup> in R uses the  $g1m()$  function.

To estimate the probability of treatment on observables in LaLonde's data,

```
glm(
  treat \sim age + education + black + hispanic + married,
  family = "binomial",
  data = lalonde_df
\left( \frac{1}{2} \right)
```
† This is not to say that you should or that you'll know what you're doing. †† Logit models are a popular nonlinear regression model for binary outcomes.

```
# Estimate logit model
trt logit \leftarrow glm(
  treat \sim age + education + black + hispanic + married,
  family = "binomial",
  data = lalonde_df
\left( \frac{1}{2} \right)# Tidy logit results
trt_logit %>% tidy()
```
 $#$   $\geq$  # A tibble: 6  $\times$  5

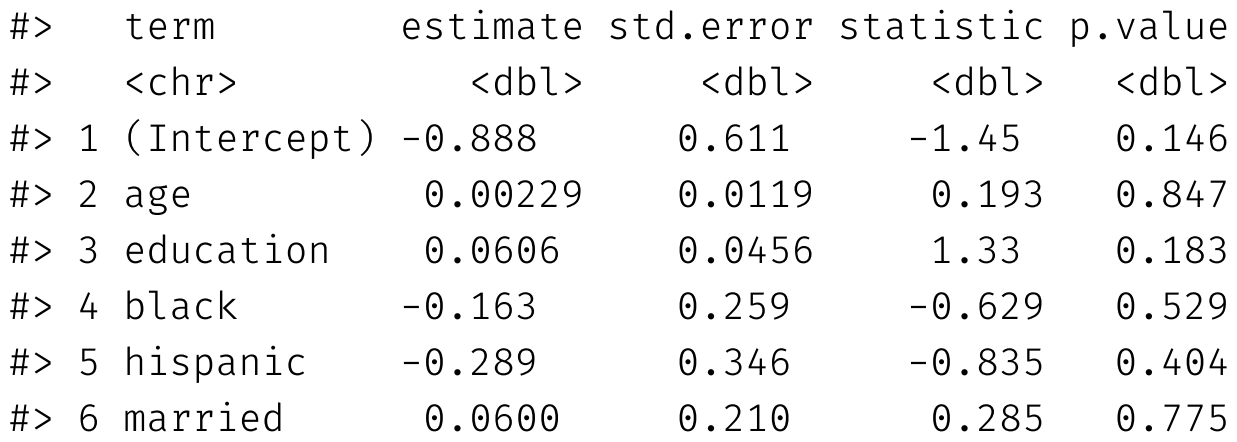

(Not too surprising, since treatment was randomly assigned.)

# Additional resources

#### There's more

General resources

• The swirl [package](https://swirlstats.com/) will teach you R in R.

Regression with estimatr

- Getting started with estimatr
- A [cheatsheet](https://github.com/rstudio/cheatsheets/raw/master/estimatr.pdf) for estimatr

Logit models (logistic regression)

- Examples and [discussion](https://stats.idre.ucla.edu/r/dae/logit-regression/)
- [Interpretting](https://stats.idre.ucla.edu/other/mult-pkg/faq/general/faq-how-do-i-interpret-odds-ratios-in-logistic-regression/) results from logit models

# Table of contents

#### Regression in R

- 1. S c h e dul e
- 2. R e vie w
- 3. Regression
	- Coffee comics
	- The base option: lm
	- **Transformations**
	- LaLonde (1986)
	- Other options
	- estimatr and lm\_robust()
	- Prediction
	- Logistic regression
- 4. More resources